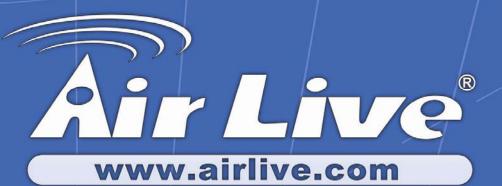

WL-5470AP

Wireless Access Point

# **User's Manual**

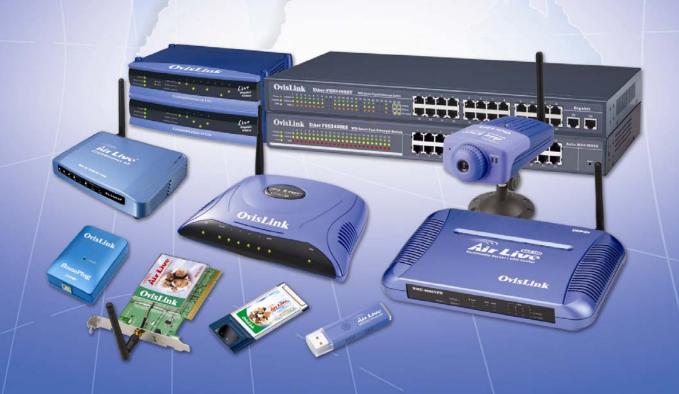

# **Declaration of Conformity**

We, Manufacturer/Importer

OvisLink Corp.

5F., NO.6, Lane 130, Min-Chuan Rd., Hsin-Tien City, Taipei County, Taiwan

Declare that the product

Wireless AP WL-5470AP

is in conformity with

In accordance with 89/336 EEC-EMC Directive and 1999/5 EC-R & TTE Directive

| <u>Clause</u>                                                             | <b>Description</b>                                                                                                    |
|---------------------------------------------------------------------------|----------------------------------------------------------------------------------------------------|
| ■ EN 300 328 V1.6.1<br>(2004-11)                                          | Electromagnetic compatibility and Radio spectrum Matters (ERM); Wideband transmission equipment operating in the 2.4GHz ISM band And using spread spectrum modulation techniques; Part 1: technical Characteristics and test conditions Part2: Harmonized EN covering Essential requirements under article 3.2 of the R&TTE Directive |
| ■ EN 301 489-1 V1.5.1<br>(2004-11)<br>■ EN 301 489-17 V1.2.1<br>(2002-08) | Electromagnetic compatibility and Radio spectrum Matters (ERM);<br>Electromagnetic compatibility(EMC) standard for radio equipment and<br>Services; Part 17: Specific conditions for wideband data and<br>HIPERLAN equipment                                                                                                    |
| ■ EN 50371                                                                | Generic standard to demonstrate the compliance of low power Electronic and electrical apparatus with the basic restrictions related to human exposure to electromagnetic field (10MHz – 300GHz) -General public                                                                                                    |
| ■ EN 60950-1:2001/<br>A11:2004                                            | Safety for information technology equipment including electrical business equipment                                                                                                    |
| ■ CE marking                                                              | C€Φ                                                                                                    |

Manufacturer/Importer

Signature: Name

Position/ Title: Vice President

Date: 2007/5/15

(Stamp)

#### **WL-5470AP CE Declaration Statement**

| Country            | Declaration                                             | Country              | Declaration                                           |
|--------------------|---------------------------------------------------------|----------------------|-------------------------------------------------------|
| cs                 | OvisLink Corp. tímto prohlašuje, že tento WL-           | It                   | Šiuo OvisLink Corp. deklaruoja, kad šis WL-5470AP     |
| Česky [Czech]      | 5470AP je ve shodě se základními požadavky a            | Lietuvių             | atitinka esminius reikalavimus ir kitas 1999/5/EB     |
|                    | dalšími příslušnými ustanoveními směrnice<br>1999/5/ES. | [Lithuanian]         | Direktyvos nuostatas.                                 |
| da                 | Undertegnede OvisLink Corp. erklærer herved,            | nl                   | Hierbij verklaart OvisLink Corp. dat het toestel WL-  |
| Dansk [Danish]     | at følgende udstyr WL-5470APoverholder de               | Nederlands [Dutch    | 5470AP in overeenstemming is met de essentiële        |
|                    | væsentlige krav og øvrige relevante krav i              |                      | eisen en de andere relevante bepalingen van richtlijn |
|                    | direktiv 1999/5/EF.                                     |                      | 1999/5/EG.                                            |
| de                 | Hiermit erklärt OvisLink Corp., dass sich das           | mt                   | Hawnhekk, OvisLink Corp, jiddikjara li dan WL-        |
| Deutsch            | Gerät WL-5470APin Übereinstimmung mit den               | Malti [Maltese]      | 5470AP jikkonforma mal-ħtiģijiet essenzjali u ma      |
| [German]           | grundlegenden Anforderungen und den übrigen             |                      | provvedimenti oħrajn relevanti li hemm fid-Dirrettiva |
|                    | einschlägigen Bestimmungen der Richtlinie               |                      | 1999/5/EC.                                            |
|                    | 1999/5/EG befindet.                                     |                      |                                                       |
| et                 | Käesolevaga kinnitab OvisLink Corp. seadme              | hu                   | Alulírott, OvisLink Corp nyilatkozom, hogy a WL-      |
| Eesti [Estonian]   | WL-5470AP vastavust direktiivi 1999/5/EÜ                | Magyar               | 5470AP megfelel a vonatkozó alapvető                  |
|                    | põhinõuetele ja nimetatud direktiivist tulenevatele     | [Hungarian]          | követelményeknek és az 1999/5/EC irányelv egyéb       |
|                    | teistele asjakohastele sätetele.                        |                      | előírásainak.                                         |
| en                 | Hereby, OvisLink Corp., declares that this WL-          | pl                   | Niniejszym OvisLink Corp oświadcza, że WL-5470AP      |
| English            | 5470AP is in compliance with the essential              | Polski [Polish]      | jest zgodny z zasadniczymi wymogami oraz              |
|                    | requirements and other relevant provisions of           |                      | pozostałymi stosownymi postanowieniami Dyrektywy      |
|                    | Directive 1999/5/EC.                                    |                      | 1999/5/EC.                                            |
| es                 | Por medio de la presente OvisLink Corp. declara         | pt                   | OvisLink Corp declara que este WL-5470APestá          |
| Español            | que el WL-5470APcumple con los requisitos               | Português            | conforme com os requisitos essenciais e outras        |
| [Spanish]          | esenciales y cualesquiera otras disposiciones           | [Portuguese]         | disposições da Directiva 1999/5/CE.                   |
|                    | aplicables o exigibles de la Directiva 1999/5/CE.       |                      |                                                       |
| el                 | ME THN ΠΑΡΟΥΣΑ OvisLink Corp. ΔΗΛΩΝΕΙ                   | sl                   | OvisLink Corp izjavlja, da je ta WL-5470AP v skladu   |
| Ελληνική [Greek]   | ΟΤΙ WL-5470ΑΡ ΣΥΜΜΟΡΦΩΝΕΤΑΙ ΠΡΟΣ ΤΙΣ                    | Slovensko            | z bistvenimi zahtevami in ostalimi relevantnimi       |
|                    | ΟΥΣΙΩΔΕΙΣ ΑΠΑΙΤΗΣΕΙΣ ΚΑΙ ΤΙΣ ΛΟΙΠΕΣ                     | [Slovenian]          | določili direktive 1999/5/ES.                         |
|                    | ΣΧΕΤΙΚΕΣ ΔΙΑΤΑΞΕΙΣ ΤΗΣ ΟΔΗΓΙΑΣ                          |                      |                                                       |
|                    | 1999/5/EK.                                              |                      |                                                       |
| fr                 | Par la présente OvisLink Corp. déclare que              | sk                   | OvisLink Corp týmto vyhlasuje, že WL-5470AP spĺňa     |
| Français [French]  | l'appareil WL-5470AP est conforme aux                   | Slovensky [Slovak]   | základné požiadavky a všetky príslušné ustanovenia    |
|                    | exigences essentielles et aux autres dispositions       |                      | Smernice 1999/5/ES.                                   |
|                    | pertinentes de la directive 1999/5/CE                   |                      |                                                       |
| it                 | Con la presente OvisLink Corp. dichiara che             | fi                   | OvisLink Corp vakuuttaa täten että WL-5470AP          |
| Italiano [Italian] | questo WL-5470AP è conforme ai requisiti                | Suomi [Finnish]      | tyyppinen laite on direktiivin 1999/5/EY oleellisten  |
|                    | essenziali ed alle altre disposizioni pertinenti        |                      | vaatimusten ja sitä koskevien direktiivin muiden      |
|                    | stabilite dalla direttiva 1999/5/CE.                    |                      | ehtojen mukainen                                      |
| lv                 | Ar šo OvisLink Corp. deklarē, ka WL-5470AP              | ,                    | Hér með lýsir OvisLink Corp yfir því að WL-5470AP     |
| Latviski [Latvian] | atbilst Direktīvas 1999/5/EK būtiskajām prasībām        | Islenska [Icelandic] | er í samræmi við grunnkröfur og aðrar kröfur, sem     |
|                    | un citiem ar to saistītajiem noteikumiem.               |                      | gerðar eru í tilskipun 1999/5/EC.                     |
| sv                 | Härmed intygar OvisLink Corp. att denna WL-             | no                   | OvisLink Corp erklærer herved at utstyret WL-         |
| Svenska            | 5470AP står I överensstämmelse med de                   | Norsk [Norwegian]    | 5470AP er i samsvar med de grunnleggende krav og      |
| [Swedish]          | väsentliga egenskapskrav och övriga relevanta           |                      | øvrige relevante krav i direktiv 1999/5/EF.           |
|                    | bestämmelser som framgår av direktiv                    |                      |                                                       |
|                    | 1999/5/EG.                                              |                      |                                                       |

A copy of the full CE report can be obtained from the following address:

OvisLink Corp. 5F, No.6 Lane 130, Min-Chuan Rd, Hsin-Tien City, Taipei, Taiwan, R.O.C.

This equipment may be used in AT, BE, CY, CZ, DK, EE, FI, FR, DE, GR, HU, IE, IT, LV, LT, LU, MT, NL, PL, PT, SK, SI, ES, SE, GB, IS, LI, NO, CH, BG, RO, TR

This device uses software which is partly or completely licensed under the terms of the GNU General Public License. The author of the software does not provide any warranty. This does not affect the warranty for the product itself.

To get source codes please contact: OvisLink Corp., 5F, No. 96, Min-Chuan Rd, Hsin-Tien City, Taipei, Taiwan, R.O.C. A fee will be charged for production and shipment for each copy of the source code.

GNU GENERAL PUBLIC LICENSE

Version 2. June 1991

Copyright (C) 1989, 1991 Free Software Foundation, Inc. 51 Franklin Street. Fifth Floor, Boston, MA 02110-1301, USA

Everyone is permitted to copy and distribute verbatim copies of this license document, but changing it is not allowed.

The licenses for most software are designed to take away your freedom to share and change it. By contrast, the GNU General Public License is intended to guarantee your freedom to share and change free software-to make sure the software is free for all its users. This General Public License applies to most of the Free Software Foundation's software and to any other program whose authors commit to using it. (Some other Free Software Foundation software is covered by the GNU Lesser General Public License instead.) You can apply it to your programs, too.

When we speak of free software, we are referring to freedom, not price. Our General Public Licenses are designed to make sure that you have the freedom to distribute copies of free software (and charge for this service if you wish), that you receive source code or can get it if you want it, that you can change the software or use pieces of it in new free programs; and that you know you can do these things.

To protect your rights, we need to make restrictions that forbid anyone to deny you these rights or to ask you to surrender the rights. These restrictions translate to certain responsibilities for you if you distribute copies of the software, or if you modify it.

For example, if you distribute copies of such a program, whether gratis or for a fee, you must give the recipients all the rights that you have. You must make sure that they, too, receive or can get the source code. And you must show them these terms so they know their rights.

We protect your rights with two steps: (1) copyright the software, and (2) offer you this license which gives you legal permission to copy, distribute and/or modify the software.

Also, for each author's protection and ours, we want to make certain that everyone understands that there is no warranty for this free software. If the software is modified by someone else and passed on, we want its recipients to know that what they have is not the original, so that any problems introduced by others will not reflect on the original authors' reputations

Finally, any free program is threatened constantly by software patents. We wish to avoid the danger that redistributors of a free program will individually obtain patent licenses, in effect making the program proprietary. To prevent this, we have made it clear that any patent must be licensed for everyone's free use or not licensed at all.

The precise terms and conditions for copying, distribution and modification follow. TERMS AND CONDITIONS FOR COPYING, DISTRIBUTION AND MODIFICATION

0. This License applies to any program or other work which contains a notice placed by the copyright holder saying it may be distributed under the terms of this General Public License. The "Program", below, refers to any such program or work, and a "work based on the Program" means either the Program or any derivative work under copyright law: that is to say, a work containing the Program or a portion of it, either verbatim or with modifications and/or translated into another language. (Hereinafter, translation is included without limitation in the term "modification".) Each licensee is addressed as "you".

Activities other than copying, distribution and modification are not covered by this License; they are outside its scope. The act of running the Program is not restricted, and the output from the Program is covered only if its contents constitute a work based on the Program (independent of having been made by running the Program). Whether that is true depends on what the Program does.

1. You may copy and distribute verbatim copies of the Program's source code as you receive it, in any medium, provided that you conspicuously and appropriately publish on each copy an appropriate copyright notice and disclaimer of warranty; keep intact all the notices that refer to this License and to the absence of any warranty; and give any other recipients of the Program a copy of this License along with the Program.

You may charge a fee for the physical act of transferring a copy, and you may at your option offer warranty protection in exchange for a fee.

- You may modify your copy or copies of the Program or any portion of it, thus forming a work based on the Program and copy and distribute such modifications or work under the terms of Section 1 above, provided that you also meet a of
- a) You must cause the modified files to carry prominent notices stating that you changed the files and the date of any

b) You must cause any work that you distribute or publish, that in whole or in part contains or is derived from the Program or any part thereof, to be licensed as a whole at no charge to all third parties under the terms of this License. of If the modified program normally reads commands interactively when run, you must cause it, when started running for such interactive use in the most ordinary way, to print or display an announcement including an appropriate copyright notice and a notice that there is no warranty (or else, saying that you provide a warranty) and that users may redistribute the program under these conditions, and telling the user how to view a copy of this License. (Exception: if the Program itself is interactive but does not normally print such an announcement, your work based on the Program is not required to print an announcement.)

These requirements apply to the modified work as a whole. If identifiable sections of that work are not derived from the Program, and can be reasonably considered independent and separate works in themselves, then this License, and its terms, do not apply to those sections when you distribute them as separate works. But when you distribute the same sections as part of a whole which is a work based on the Program, the distribution of the whole must be on the terms of this License, whose permissions for other licensees extend to the entire whole, and thus to each and every part repardless of who wrote it.

Thus, it is not the intent of this section to claim rights or contest your rights to work written entirely by you; rather, the intent is to exercise the right to control the distribution of derivative or collective works based on the Program.

In addition, mere aggregation of another work not based on the Program with the Program (or with a work based on the Program) on a volume of a storage or distribution medium does not bring the other work under the scope of this License.

- 3. You may copy and distribute the Program (or a work based on it, under Section 2) in object code or executable form under the terms of Sections 1 and 2 above provided that you also do one of the following:

  a) Accompany it with the complete corresponding machine-readable source code, which must be distributed under the terms of Sections 1 and 2 above on a medium customarily used for software interchange; or,
  b) Accompany it with a written offer, valid for at least three years, to give any third party, for a charge no more than
- b) Accompany it with a written offer, valid for at least three years, to give any third party, for a charge no more than your cost of physically performing source distribution, a complete machine-readable copy of the corresponding source code, to be distributed under the terms of Sections 1 and 2 above on a medium customarily used for software interchange; or
- interchange; or with the information you received as to the offer to distribute corresponding source code. (This alternative is allowed only for noncommercial distribution and only if you received the program in object code or executable form with such an offer, in accord with Subsection b above.)

The source code for a work means the preferred form of the work for making modifications to it. For an executable work, complete source code means all the source code for all modules it contains, plus any associated interface definition files, plus the scripts used to control compliation and installation of the executable. However, as a special exception, the source code distributed need not include anything that is normally distributed (in either source or binary form) with the major components (complier, kernel, and so on) of the operating system on which the executable runs, unless that component itself accompanies the executable.

If distribution of executable or object code is made by offering access to copy from a designated place, then offering equivalent access to copy the source code from the same place counts as distribution of the source code, even though third parties are not compelled to copy the source along with the object code.

4. You may not copy, modify, sublicense, or distribute the Program except as expressly provided under this License. Any attempt otherwise to copy, modify, sublicense or distribute the Program is void, and will automatically terminate your rights under this License. However, parties who have received copies, or rights, from you under this License will not have their licenses terminated so long as such parties remain in full compliance.

- 5. You are not required to accept this License, since you have not signed it. However, nothing else grants you permission to modify or distribute the Program or its derivative works. These actions are prohibited by law if you do not accept this License. Therefore, by modifying or distributing the Program (or any work based on the Program), you indicate your acceptance of this License to do so, and all its terms and conditions for copying, distributing or modifying the Program or works based on it.
- 6. Each time you redistribute the Program (or any work based on the Program), the recipient automatically receives a license from the original licensor to copy, distribute or modify the Program subject to these terms and conditions. You may not impose any further restrictions on the recipients' exercise of the rights granted herein. You are not responsible for enforcing compliance by third parties to this License.
- 7. If, as a consequence of a court judgment or allegation of patent infringement or for any other reason (not limited to patent issues), conditions are imposed on you (whether by court order, agreement or otherwise) that contradict the conditions of this License, If you cannot limit but so as to satisfy simultaneously your obligations under this License and any other pertinent obligations, then as a consequence you may not distribute the Program at all. For example, if a patent license would not permit royalty-free redistribution of the Program by all those who receive copies directly or indirectly through you, then the only way you could satisfy both it and this License would be to refrain entirely from distribution of the Program.

If any portion of this section is held invalid or unenforceable under any particular circumstance, the balance of the section is intended to apply and the section as a whole is intended to apply in other circumstances.

It is not the purpose of this section to induce you to infringe any patents or other property right claims or to contest validity of any such claims; this section has the sole purpose of protecting the integrity of the free software distribution system, which is implemented by public license practices. Many people have made generous contributions to the wide range of software distributed through that system in reliance on consistent application of that system; it is up to the author/donor to decide if he or she is willing to distribute software through any other system and a licensee cannot impose that choice.

This section is intended to make thoroughly clear what is believed to be a consequence of the rest of this License.

- 8. If the distribution and/or use of the Program is restricted in certain countries either by patents or by copyrighted interfaces, the original copyright holder who places the Program under this License may add an explicit geographical distribution limitation excluding those countries, so that distribution is permitted only in or among countries not thus excluded. In such case, this License incorporates the limitation as if written in the body of this License.
- 9. The Free Software Foundation may publish revised and/or new versions of the General Public License from time to time. Such new versions will be similar in spirit to the present version, but may differ in detail to address new problems or concerns.

Each version is given a distinguishing version number. If the Program specifies a version number of this License which applies to it and "any later version", you have the option of following the terms and conditions either of that version or of any later version published by the Free Software Foundation. If the Program does not specify a version number of this License, you may choose any version ever published by the Free Software Foundation.

10. If you wish to incorporate parts of the Program into other free programs whose distribution conditions are different, write to the author to ask for permission. For software which is copyrighted by the Free Software Foundation, wite to the Free Software Foundation; we sometimes make exceptions for this. Our decision will be guided by the two goals of preserving the free status of all derivatives of our free software and of promoting the sharing and reuse of software generally.

#### NO WARRANTY

- 11. BECAUSE THE PROGRAM IS LICENSED FREE OF CHARGE, THERE IS NO WARRANTY FOR THE PROGRAM, TO THE EXTENT PERMITTED BY APPLICABLE LAW. EXCEPT WHEN OTHERWISE STATED IN WRITING THE COPYRIGHT HOLDERS AND/OR OTHER PARTIES PROVIDE THE PROGRAM "AS IS" WITHOUT WARRANTY OF ANY KIND, EITHER EXPRESSED OR IMPLIED, INCLUDING, BUT NOT LIMITED TO, THE IMPLIED WARRANTIES OF MERCHANTABILITY AND FITNESS FOR A PARTICULAR PURPOSE. THE ENTIRE RISK AS TO THE QUALITY AND PERFORMANCE OF THE PROGRAM IS WITH YOU. SHOULD THE PROGRAM PROVE DEFECTIVE, YOU ASSUME THE COST OF ALL NECESSARY SERVICING, REPAIR OR CORRECTION.
- 12. IN NO EVENT UNLESS REQUIRED BY APPLICABLE LAW OR AGREED TO IN WRITING WILL ANY COPYRIGHT HOLDER, OR ANY OTHER PARTY WHO MAY MODIFY AND/OR REDISTRIBUTE THE PROGRAM AS PERMITTED ABOVE, BE LIABLE TO YOU FOR DAMAGES, INCLUDING ANY GENERAL SPECIAL, INCIDENTAL OR CONSEQUENTIAL DAMAGES ARISING OUT OF THE USE OR INABILITY TO USE THE PROGRAM (INCLUDING BUT NOT LIMITED TO LOSS OF DATA OR DATA BEING RENDERED INACCURATE OR LOSSES SUSTAINED BY YOU OR THIRD PARTIES OR A FAILURE OF THE PROGRAM TO OPERATE WITH ANY OTHER PROGRAMS), EVEN IF SUCH HOLDER OR OTHER PARTY HAS BEEN ADVISED OF THE POSSIBILITY OF SUCH DAMAGES.

How to Apply These Terms to Your New Programs

If you develop a new program, and you want it to be of the greatest possible use to the public, the best way to achieve this is to make it free software which everyone can redistribute and change under these terms.

To do so, attach the following notices to the program. It is safest to attach them to the start of each source file to most effectively convey the exclusion of warranty; and each file should have at least the "copyright" line and a pointer to where the full notice is found.

one line to give the program's name and an idea of what it does. Copyright (C) yyyy  $\,$  name of author  $\,$ 

This program is free software; you can redistribute it and/or modify it under the terms of the GNU General Public License as published by the Free Software Foundation; either version 2 of the License, or (at your option) any later version.

This program is distributed in the hope that it will be useful, but WITHOUT ANY WARRANTY; without even the implied warranty of MERCHANTABILITY or FITNESS FOR A PARTICULAR PURPOSE. See the GNU General Public Lieppes for prograduals.

You should have received a copy of the GNU General Public License along with this program; if not, write to the Free Software Foundation, Inc., 51 Franklin Street, Fifth Floor, Boston, MA 02110-1301, USA.

Also add information on how to contact you by electronic and paper mail.

If the program is interactive, make it output a short notice like this when it starts in an interactive mode

Gnomovision version 69, Copyright (C) year name of author Gnomovision comes with ABSOLUTELY NO WARRANTY; for details type 'show w'. This is free software, and you are welcome to redistribute it under certain conditions; type 'show c' for details.

The hypothetical commands 'show w' and 'show c' should show the appropriate parts of the General Public License. Of course, the commands you use may be called something other than 'show w' and 'show c'; they could even be mouse-clicks or menu items--whatever suits your program.

You should also get your employer (if you work as a programmer) or your school, if any, to sign a "copyright disclaimer" for the program, if necessary. Here is a samole: alter the names:

Yoyodyne, Inc., hereby disclaims all copyright interest in the program `Gnomovision' (which makes passes at compilers) written by James Hacker.

signature of Ty Coon, 1 April 1989

This General Public License does not permit incorporating your program into proprietary programs. If your program is a subroutine library, you may consider it more useful to permit linking proprietary applications with the library. If this is what you want to do, use the GNU Lesser General Public License instead of this License.

### **FCC Certifications**

This equipment has been tested and found to comply with the limits for a Class B digital device, pursuant to Part 15 of the FCC Rules. These limits are designed to provide reasonable protection against harmful interference in a residential installation. This equipment generates, uses and can radiate radio frequency energy and, if not installed and used in accordance with the instructions, may cause harmful interference to radio communications. However, there is no guarantee that interference will not occur in a particular installation. If this equipment does cause harmful interference to radio or television reception, which can be determined by turning the equipment off and on, the user is encouraged to try to correct the interference by one of the following measures:

- Reorient or relocate the receiving antenna.
- Increase the separation between the equipment and receiver.
- Connect the equipment into an outlet on a circuit different from that to which the receiver is connected.
- Consult the dealer or an experienced radio/TV technician for help.

Any changes or modifications not expressly approved by the party responsible for compliance could void the user's authority to operate this equipment.

This device complies with Part 15 of the FCC Rules. Operation is subject to the following two conditions: (1) This device may not cause harmful interference, and (2) this device must accept any interference received, including interference that may cause undesired operation.

This device and its antenna(s) must not be co-located or operation in conjunction with any other antenna or transmitter.

# **FCC RF Radiation Exposure Statement**

This equipment complies with FCC radiation exposure limits set forth for an uncontrolled environment. This equipment should be installed and operated with minimum distance 20cm between the radiator & your body.

For product available in the USA/Canada market, only channel 1~11 can be operated. Selection of other channels is not possible.

For product available in the Europe market, only channel 1~13 can be operated. Selection of other channels is not possible.

### **CE Statement**

Hereby, OvisLink Corp. declares that this device is in compliance with the essential requirement and other relevant provisions of the R&TTE Directive 1999/5/EC.

# **CE Mark Warning**

This is a Class B product. In a domestic environment, this product may cause radio interference, in which case the user may be required to take adequate measures.

All trademarks and brand names are the property of their respective proprietors.

Specifications are subject to change without prior notification.

# **Table of Contents**

| Introduction                       | 1  |
|------------------------------------|----|
| Features                           | 2  |
| Parts, Names, and Functions        | 3  |
| FACTORY DEFAULT SETTINGS           | 5  |
| WL-5470AP                          | 5  |
| Hardware Connection                | 6  |
| ABOUT THE WIRELESS OPERATION MODES | 7  |
| Access Point Mode                  | 8  |
| CLIENT MODE (INFRASTRUCTURE)       | 9  |
| CLIENT MODE (AD-HOC)               | 10 |
| BRIDGE MODE                        | 11 |
| WDS Mode                           | 12 |
| Universal Mode                     | 13 |
| WISP ( CLIENT ROUTER) MODE         | 14 |
| WISP + Universal Mode              | 15 |
| GW Mode                            | 16 |
| Configuration                      | 17 |
| Mode                               | 18 |
| AP Mode Setting                    | 19 |
| Security                           | 20 |
| Advanced Settings                  | 24 |
| CLIENT MODE SETTING                | 28 |
| Bridge Mode Setting                | 30 |
| WDS Mode Setting                   | 32 |
| Universal Mode Setting             | 34 |
| WISP (CLIENT ROUTER) MODE SETTING  | 36 |
| WISP + Universal Mode Setting      | 39 |
| GW Mode Setting                    | 41 |
| STATUS                             | 43 |
| TCP/IP                             | 46 |
| REBOOT                             | 48 |
| OTHER                              | 49 |

### Introduction

- **WL-5470AP** is world's most popular multi-function access point. It features an impressive total of 8 wireless multi-function modes that are not available in normal access point. In addition, the ACK timeout and RSSI feature makes it suitable for long distance application. From ordinary AP application to Hotspot and WISP usage, you will find the WL-5470AP is the device you want.
- **WL-5470AP** is an IEEE802.11b/g compliant 11 Mbps & 54 Mbps Ethernet Wireless Access Point. The Wireless Access Point is equipped with two 10/100 M Auto-sensing Ethernet ports for connecting to LAN and also for cascading to next Wireless Access Point.
- **WL-5470AP** provides 64/128bit WEP encryption, WPA-PSK, WPA2-PSK and IEEE802.1x which ensures a high level of security to protect users' data and privacy. The MAC Address filter prevents the unauthorized MAC Addresses from accessing your Wireless LAN. Your network security is therefore double assured. The web-based management utility is provided for easy configuration that your wireless network connection is ensured to be always solid and hassle free.

# **Features**

- 1. 4x100Mbps LAN ports for Wireless AP cascade.,2MB flash,16MB SDRAM.
- 2. TX output power is limited to 20dBm (EU), 23dBm (FCC), up to 25dBm (South America).
- 3. AP , Client, Bridge ,WDS, Universal mode.
- 4. WISP Client Router, WISP+ Universal, Gateway mode.
- 5. Allows WEP 64/128 bit.
- 6. Support WPA-PSK, WPA2-PSK encryption.
- 7. Support data rate automatic fallback.
- 8. Automatic channel selection.
- 9. Client access control.
- 10. Supports 802.1x/Radius client with EAP-TLS, TKIP, AES encryption.
- 11. Supports IAPP.
- 12. Adjustable Tx power, Tx rate, and SSID broadcast.
- 13. ACK Timeout , Watch dog function.
- 14. Web interface management.
- 15. Support System event log and statistics.
- 16. MAC filtering (For wireless only).

# Parts, Names, and Functions

#### 1. Front Panel: LED Indicators

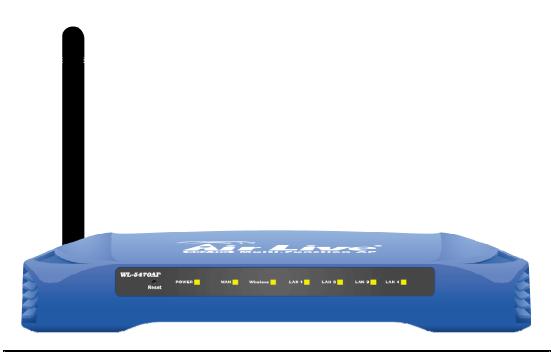

| LED      | Function          | Color  | Status   | Description                             |
|----------|-------------------|--------|----------|-----------------------------------------|
| Power    | Power indication  | Green  | On       | Power is being applied to this product. |
| WAN      | WAN port activity | Green  | Blinking | The WAN port is link.                   |
|          | Wireless          | Green  | Solid    | The wireless function is ON.            |
| Wireless | activity          |        | Blinking | Sending or receiving data via wireless. |
| LAN 1    |                   | Green  | Blinking | An active station is connected to the   |
| LAN 2    |                   |        |          | corresponding LAN port.                 |
| LAN 3    | LITIK activity    |        |          |                                         |
| LAN 4    |                   |        |          |                                         |
| Reset    | Reset             | Button |          | Press over 3 seconds to reboot this     |
|          |                   |        |          | device.                                 |
|          |                   |        |          | Press for over 10 seconds to restore    |
|          |                   |        |          | factory settings.                       |
|          |                   |        |          | Performing the Factory Reset will erase |
|          |                   |        |          | all previously entered device settings. |

**Table 1: LED Indicators** 

### 2. Rear Panel: Connection Ports

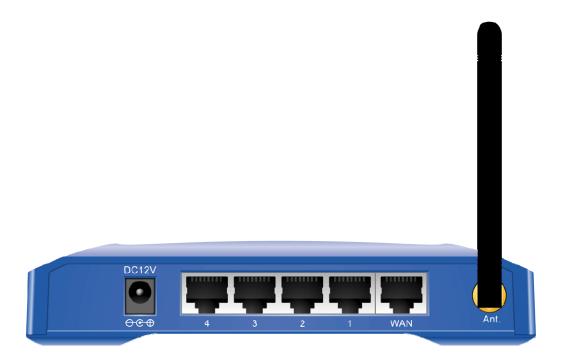

| Port   | Functions                                          |  |  |
|--------|----------------------------------------------------|--|--|
| DC 12V | Connects the power adapter plug.                   |  |  |
| LAN 1  |                                                    |  |  |
| LAN 2  | Connects inside network group.                     |  |  |
| LAN 3  |                                                    |  |  |
| LAN 4  |                                                    |  |  |
| WAN    | Connects inside network group or outside internet. |  |  |
| Ant.   | Connects antenna.                                  |  |  |

**Table 2: Connection Ports** 

# Factory Default Settings

| Setting              | Wireless Access Point                                             |
|----------------------|-------------------------------------------------------------------|
| Device Name          | WL-5470AP                                                         |
| SSID                 | Default value: airlive                                            |
| Channel              | Default value: 11 in the USA/Canada market; Default value: 13     |
|                      | in the Europe market                                              |
| WEP                  | Default value: <b>Disabled</b>                                    |
| IP Address           | Default value: 192.168.100. 252                                   |
| DHCP Server          | In AP, Client, and GW mode, the default DHCP Server is            |
|                      | disabled, Please set your PC's IP to the same subnet as the AP to |
|                      | access the AP.                                                    |
|                      | In WISP, mode, the default DHCP server is enabled. Please restart |
|                      | your PC to renew the IP address.                                  |
| DHCP Server IP Range | 192.168.100.100~192.168.100.200                                   |

**Table 3: Default Setting** 

# **Hardware Connection**

Note: Before you starting hardware connection, you are advised to find an appropriate location to place the Access Point. Usually, the best place for the Access Point is at the center of your wireless network, with line of straight to all your wireless stations. Also, remember to adjust the antenna; usually the higher the antenna is placed the better will be the performance.

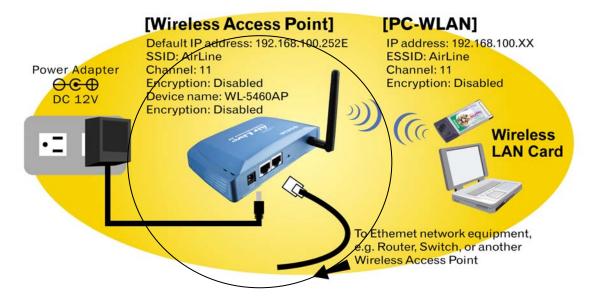

- 1. Connect to your local area network: connect an Ethernet cable to one of the Ethernet port.
- 2. (LAN1 to LAN4) of this Wireless Access Point, and the other end to a hub, switch, router, or another wireless access point.
- 3. Power on the device: connect the included AC power adapter to the Wireless Access Point's power port and the other end to a wall outlet.

### · Check the LED:

The Power and LAN # LED should be ON. LAN# LED will even blink if there is traffic.

The Link/Act LED will be on in static when associated with a station and blink whenever this AP receives data packets in the air.

If the Status LED glows after self-test, it means the Wireless Access Point fails on self test. Please ask your dealer for technical support.

- 4. Please make sure your computer IP is in the same subnet as the AP (i.e. 192.168.100.x).
- 5. please make sure your computer has wireless network adapter installed.
- 6. Open the web browser and enter http://192.168.100.252/.

# **About the Wireless Operation Modes**

The WL-5470AP v2 device provides all 7 modes of wireless operational applications with:

- 1 Access Point Mode.
- 2 Client Mode.
- 3 Bridge Mode.
- 4 WDS Mode.
- 5 Universal Mode.
- 6 WISP (Client Router) Mode.
- 7 WISP + Universal Mode.
- 8 GW Mode

This device is shipped with configuration that is functional right out of the box. If you want to change the settings in order to perform more advanced configuration or even change the mode of operation, you can use the web-based utility provided by the manufacturer as described in the following sections.

# Access Point Mode

When acting as an access point (default setting), this device connects all the stations (PC/notebook with wireless network adapter) to a wired network. All stations can have the Internet access if only the Access Point has the Internet connection. See the sample application below.

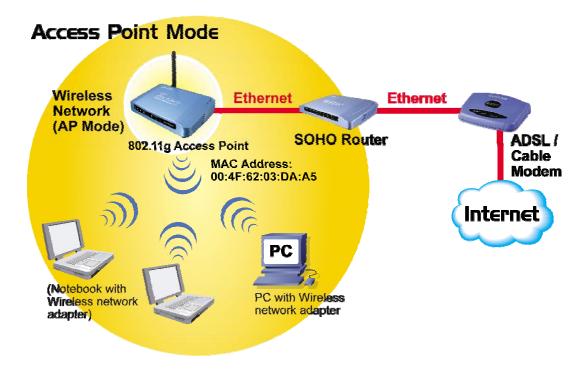

To set the operation mode to "Access Point", please go to "Mode →AP" and click the Setup button.

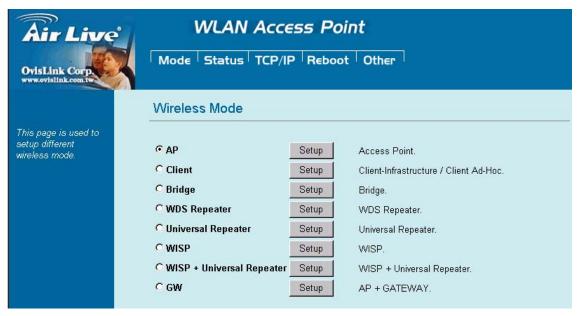

### **Client Mode (Infrastructure)**

If set to Client (Infrastructure) mode, this device can work like a wireless station when it's connected to a computer so that the computer can send packets from wired end to wireless interface.

Refer to the illustration below. This station (AP1 plus the connected computer 1) can associate to another Access Point (AP2), and then can have the Internet access if the other Access Point (AP2) has the Internet connection.

#### Client Mode (Infrastructure)

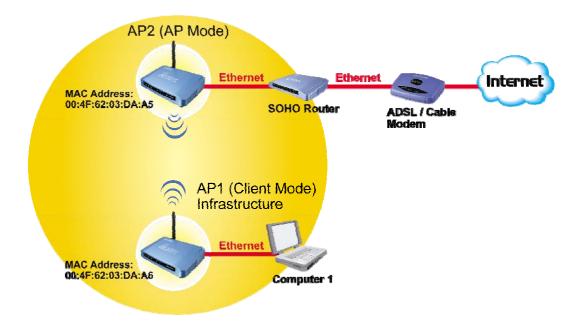

To set the operation mode to "Client (Infrastructure)", Please go to "Mode →Client" and click the Setup button.

In the "Network Type" field, select as "infrastructure" for configuration.

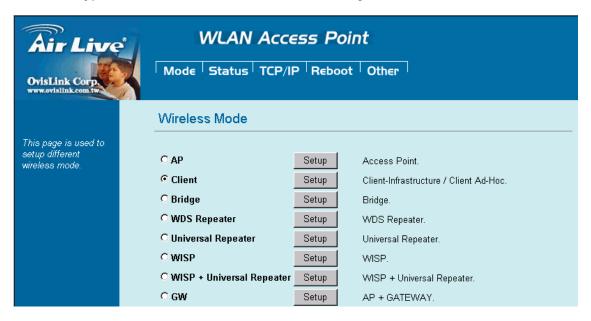